# Quentry Technical Specifications

## QUENTRY.COM

Securely access, share, and view medical data on the web. A supported web browser and Internet connection are required in order to use this service.

| CLIENT REQUIREMENTS<br>Operating System | Microsoft Windows 10<br>MAC OS 10 or higher                                          |
|-----------------------------------------|--------------------------------------------------------------------------------------|
| Web Browser (Windows)                   | Microsoft Edge<br>Mozilla Firefox 108 or higher<br>Chrome 109 or higher              |
| Web Browser (Mac OS X)                  | Mozilla Firefox 108 or higher<br>Apple Safari 15.5 or higher<br>Chrome 109 or higher |
| RAM                                     | 2 GB minimum                                                                         |
| Software                                | Enable WebSockets protocol for the HTML Viewer to use two-way communication          |
| Mouse                                   | Scroll-wheel recommended                                                             |
| Display                                 | 1024 x 768 minimum resolution                                                        |
| Connection Speed                        | 2 Mbit/sec upload/download minimum                                                   |
| Firewall                                | Open Outbound Port 80/443 (HTTP/HTTPS)<br>with access to https://*.quentry.com       |
| Cookies                                 | Enable cookies (more details can be found in FAQ)                                    |

#### DATA COMPATIBILITY

| DICOM modalities | MR, CT, PET, CR, DX, ECHO, US, VL, SC, OT<br>(for more details please see <u>DICOM Conformance Statement</u> ) |
|------------------|----------------------------------------------------------------------------------------------------|
| Other file types | JPG, PNG, BMP, PDF, PPT, DOC, TXT, XLS, CSV, MP4, XML, STL, ZIP.                                               |

The above mentioned file types can be uploaded using the web-based upload function (quentry.com), while upload of additional file types are supported using Quentry Desktop (see following page).

| DICOM image formats | Multi-frame and single-frame<br>8- or 16- bit grayscale, signed and unsigned<br>8 bit RGB and YUV, unsigned<br>8- or 16-bit palette color, signed and unsigned<br>Little and Big Endian encoding<br>RLE compression<br>JPEG Lossless compression<br>JPEG Lossy compression for 8-, 12- and 16-bit<br>JPEG2000 Lossy compression<br>JPEG2000 Lossless compression |
|---------------------|----------------------------------------------------------------------------------------------------|
|                     |                                                                                                    |

Quentry uses AWS services (https WebSockets) which also require direct network connection from sites. AWS maintain a list of IP range that should be white listed to allow proper communication. IPs of the following AWS services should be white listed:

API\_GATEWAY for the following regions: eu-west-1, us-east-1, ap-southeast-2

CLOUDFRONT

For more details please refer to https://docs.aws.amazon.com/general/latest/gr/aws-ip-ranges.html

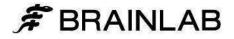

# Quentry Technical Specifications

### **QUENTRY DESKTOP**

Import and upload from local files, DICOM CDs, and PACS. Download and export to your workstation or PACS. An Internet connection is required in order to use this application.

#### **CLIENT REQUIREMENTS**

| Operating System                                           | Microsoft Windows 10 or higher                                                                                                    |
|------------------------------------------------------------|----------------------------------------------------------------------------------------------------|
| RAM                                                        | 2GB minimum, 4GB recommended                                                                                                    |
| Software                                                   | Microsoft .NET Framework v4.5 SP1 or higher                                                                                                    |
| Storage                                                    | 10GB available disk space (minimum)                                                                                                    |
| INTERNET SETTINGS                                          | 2 Mbit/sec upload/download minimum                                                                                                    |
| Connection Speed                                           | Open Outbound Port 80/443 (HTTP/HTTPS)                                                                                                    |
| Firewall                                                   | with access to https://*.quentry.com                                                                                                    |
| DATA COMPATIBILITY<br>DICOM modalities<br>Other file types | Multiple including MR, CT, PET, CR, DX, ECHO, US, VL, SC, OT<br>(for more details please see <u>DICOM Conformance Statement</u> )<br>JPG, PNG, BMP, PDF, PPT, DOC, TXT, XLS, CSV, XML, STL, XBRAIN,<br>and ZIP. |
| DICOM services                                             | Storage, Query/Retrieve, DICOM media                                                                                                    |

By default, DICOM images are transferred in their original format. JPEG Lossy compression may be optionally selected upon upload. Imported JPG, BMP and PNG images are converted to DICOM format when imported for optimal viewing using Quentry's web-based viewing applications.

#### **DOWNLOAD INSTRUCTIONS**

The Quentry Desktop application can be found on the Applications page on quentry.com and can be downloaded for free by all Quentry users. Certain features may require additional licensing. Please review installation instructions provided in the Quentry Desktop User Guide prior to installation.

An Internet connection is required in order to use the application. Quentry Desktop will automatically check for updates when started.

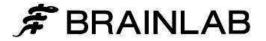

# Quentry Technical Specifications

### **QUENTRY GATEWAY**

Search and import from PACS, or export from PACS and imaging modalities for upload to Quentry. Download and store to PACS from Quentry. An Internet connection is required in order to use this application.

#### SERVER REQUIREMENTS

| Operating System       | Microsoft Windows Server 2016/2019/2022<br>Microsoft Windows 10 or higher<br>All Microsoft critical updates and hotfixes must also be installed using Windows Update                                                                          |
|------------------------|----------------------------------------------------------------------------------------------------|
| RAM<br>CPU             | 2 GB minimum, 4 GB recommended<br>One or more processors with a recommended minimum speed of 1 GHz, 2GHz<br>recommended                                                                                                    |
| Software               | Microsoft .NET Framework v4.7.2 or higher<br>Internet Information Services (IIS) 7 / 8 or higher - Optional<br>Windows Communication Foundation HTTP Activation - Optional<br>Windows Communication Foundation Non-HTTP Activation - Optional |
| Storage                | 10 GB available disk space (minimum)                                                                                                    |
| INTERNET SETTINGS      |                                                                                                    |
| Web Browser (Optional) | Microsoft Edge<br>Mozilla Firefox 108 or higher<br>Google Chrome 109 or higher<br>Apple Safari 15.5 or higher                                                                                                    |
| Server OS              | UAC must be disabled prior to installation using this procedure                                                                                                    |
| Connection             | 2 Mbit/sec minimum, 10 Mbit/sec                                                                                                    |
| Firewall               | Open Outbound Port 80/443 (HTTP/HTTPS) with access to https://*.quentry.com                                                                                                    |
| DATA COMPATIBILITY     |                                                                                                    |
| DICOM modalities       | Multiple including MR, CT, PET, CR, DX, ECHO, US, VL, SC, OT (for more details please see DICOM Conformance Statement)                                                                                                    |
| DICOM services         | Storage, Query/Retrieve, DICOM media                                                                                                    |
|                        | DICOM images are transferred in their original format.                                                                                                    |

#### DOWNLOAD AND INSTALLATION

Quentry Gateway is downloadable by Administrators of Quentry Business Accounts from the Applications page on quentry.com; optional installation by Brainlab is available. Please review installation instructions provided in the Quentry Gateway User Guide prior to installation.

If the Gateway Web Application and Gateway Service are installed on separate systems, **port 5200** must be opened between the hosts (5200 port is set as default, it is configurable).

® Microsoft, Windows and Internet Explorer are registered trademarks of Microsoft Corporation in the United States and other countries.

® Mac OS and Safari are trademarks of Apple Inc., registered in the United States and other countries

® Firefox and Mozilla are registered trademarks of the Mozilla Foundation.

® Quentry is a trademark of Brainlab AG

® Brainlab is a registered trademark of Brainlab AG in Germany and/or the US. RD2S00700

EH\_TS\_EN\_QuentryTechnicalSpecifications\_August2023\_Rev13

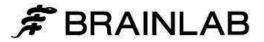